# **como apostar em futebol online**

- 1. como apostar em futebol online
- 2. como apostar em futebol online :roleta europeia
- 3. como apostar em futebol online :bet365 ufc

### **como apostar em futebol online**

#### Resumo:

**como apostar em futebol online : Explore as possibilidades de apostas em daddario.com.br! Registre-se e desfrute de um bônus exclusivo para uma jornada de vitórias!** 

contente:

ção! Alguns indivíduos estão aproveitando para ganhar dinheiro sacrificando uma cia do consumidor e afetado A reputação da marca através de 5 suas falsações? Pacote: Os rodutos autênticoS na Job L têm apenas embalagensde alta qualidade alto-falantes não

cisam ser o mesmo modelo, mas O 5 modo estéreo também será possível. Partybox TWS [7games jogo download apk](https://www.dimen.com.br/7games-jogo-download-apk-2024-08-30-id-2153.html)

## **como apostar em futebol online**

Aprenda a realizar uma **Lucky 15** no site de apostas [jogo plinko betfury](/jogo-plinko-betfury-2024-08-30-id-32301.html) e aumente suas chances de ganhar! Siga as etapas abaixo e comece a apostar agora mesmo.

- **Confirme suas seleções no ticket de aposta:** Verifique se as suas escolhas estão 1. corretas no ticket de aposta.
- **Opção "Mostrar Mais Múltiplos":** Insira suas escolhas no ticket de aposta e clique na 2. opção "Mostrar Mais Múltiplos".
- **Escolha "Lucky 15":** Desça até "Lucky 15" e insira a como apostar em futebol online 3. aposta e se você deseja que seja um apostada "à cada.

Uma **"Lucky 15"** é um tipo de aposta que envolve cinco seleções, quatorze combinações de duplas, três combinações de trios e uma de quadra para um total de 31 apostas. Ganhar a maioria das vezes pode ser difícil, no entanto, as **vantagens** dessa aposta poderosamente recompensam o corajoso apostador que acerta.

Se você ainda não tem **conta** na [roleta spin online,](/roleta-spin-online-2024-08-30-id-42660.pdf) é hora de ganhar dinheiro real apostando na como apostar em futebol online seleção favorita (**futebol**, **tênis**, **basquete ou** outro esporte) e aproveitar as **ótimas promoções** disponíveis.

Efetue seu registro desfrutar dos **vários modos de pagamento**, apostadores inscritos têm **controle total** sobre como depositar e sacar investimentos realizados.

# **como apostar em futebol online :roleta europeia**

### **como apostar em futebol online**

O **Campeonato Mineiro** é uma competição tradicional e prestigiada do futebol brasileiro, e realizar **apostas no Campeonato Mineiro** pode tornar a experiência ainda mais emocionante. Neste artigo, você aprenderá como apostar nessa competição e quais são os melhores sites para realizar suas apostas. Além disso, teremos dicas sobre as melhores apostas para o campeonato.

#### **como apostar em futebol online**

É possível realizar apostas no Campeonato Mineiro durante todo o campeonato. As principais casas de apostas oferecem uma variedade de mercados e odds para os jogos deste estadual. Os jogos importantes, como as semifinais e finais, costumam atraírem a atenção dos apostadores e as chances de encontrar melhores ofertas nestes momentos são maiores.

#### **Melhores sites para apostas no Campeonato Mineiro**

Existem diversas casas de apostas confiáveis onde é possível realizar apostas no Campeonato Mineiro. Escolher a melhor opção depende de suas preferências, como design, variedade de mercados, ferramentas para comparação de estatísticas e bônus de boas-vindas.

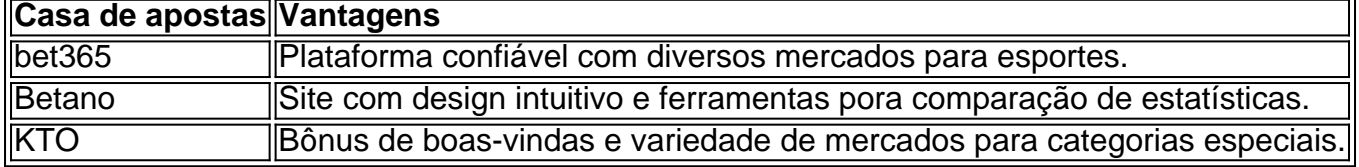

#### **Dicas para apostas no Campeonato Mineiro**

**Apostas de valor:** Concentre-se em como apostar em futebol online jogos que ofereçam valor, ou seja, quando as chances deles acontecerem forem significantemente maiores do que as odds indicadas.

**Leia as estatísticas:** Analise os números e as estatísticas do torneio, dos times e dos jogadores. Isso pode ajudá-lo a identificar tendências e oportunidades.

**Gerencie seu bankroll:** Nunca arrisque mais do que possa arcar em como apostar em futebol online uma única aposta. Gerenciar seu bankroll ao longo do campeonato é o melhor caminho para ficar na frente nos vencedores mesmo que a sorte não esteja de seu lado.

#### **Campeãos de todos os tempos do Campeonato Mineiro**

É importante conhecer o histórico do torneio, pois ao saber os time que mais venceram, você consegue entender quais são os favoritos reais ao título.

- 1. Atlético-MG: 49 títulos
- 2. Cruzeiro: 38 títulos

# **Considerações finais: Apostas no Campeonato Mineiro**

Realizar **apostas no Campeonato Mineiro** pode ser uma oportunidade emocionante para você mostrar seu conhecimento sobre o torneio e suas equipes. Escolhendo as melhores casas de apostas e seguindo nossas dicas, aumentam suas chances de lucrar com suas aposta.

#### **Dúvidas frequentes:**

• O Campeonato Mineiro tem prêmio?

**Sim**, o torneio paga prêmios consideráveis ao campeão, conforme regulamento.

No mundo moderno, cada vez mais atividades são realizadas online, incluindo apostas esportivas e jogos de azar. Entretanto, muitas pessoas na Brasil ainda hesitam em como apostar em futebol online apostar online, devido a preocupações com a segurança e confiança. Neste artigo, vamos dar uma olhada mais aprofundada em como apostar em futebol online como apostar pela internet é seguro no Brasil e como você pode fazer apostas online com confiança e segurança. É Seguro Apostar Online no Brasil?

Sim, é seguro apostar online no Brasil desde que você tome alguns cuidados básicos. O governo brasileiro autorizou as loterias online, o que significa que apostar online é legal, e sites de apostas online fiáveis seguem normas rigorosas para garantir a segurança das transações e a proteção dos dados pessoais dos usuários.

Como Encontrar Sites de Apostas Online Seguros?

Existem algumas maneiras de identificar sites de apostas online seguros. Primeiro, é importante selecionar um site de apostas online confiável, que tenha uma boa reputação e esteja aprovado por autoridades reguladoras.

### **como apostar em futebol online :bet365 ufc**

# **Brasil celebra a Copa do Mundo de 2006 com {img}s históricas**

A Copa do Mundo de 2006 foi um evento marcante na história do futebol mundial e do Brasil. Neste artigo, apresentamos uma coleção de {img}s históricas que retratam momentos importantes desse torneio. As imagens foram obtidas do site [casino roleta online](/casino-roleta-online-2024-08-30-id-18403.pdf).

#### **{img}s da Copa do Mundo de 2006**

Author: daddario.com.br Subject: como apostar em futebol online Keywords: como apostar em futebol online Update: 2024/8/30 17:25:46